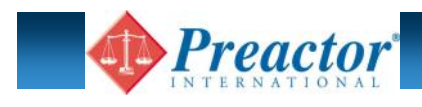

# **INTEGRATION WITH SAGE**

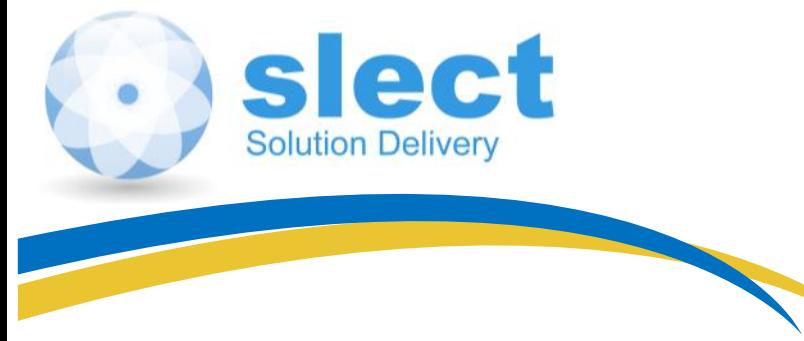

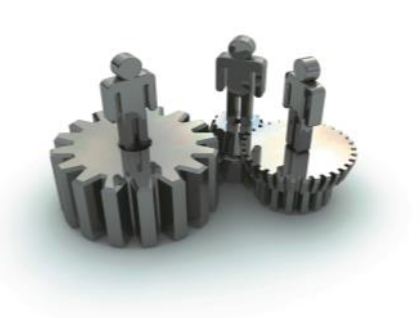

## **THE INTEGRATION BETWEEN PREACTOR & SAGE**

On its own the Preactor software is a modeling tool. The tool needs to understand the characteristics of your factory.

So Preactor needs 2 things to be able to function:

1) A **configuration** for Preactor:

- Data table description of fields and their Preactor properties.
- Definition of the menu system and the initial settings (similar to Sage system keys).

2) An **interface** for passing data from / to the ERP system:

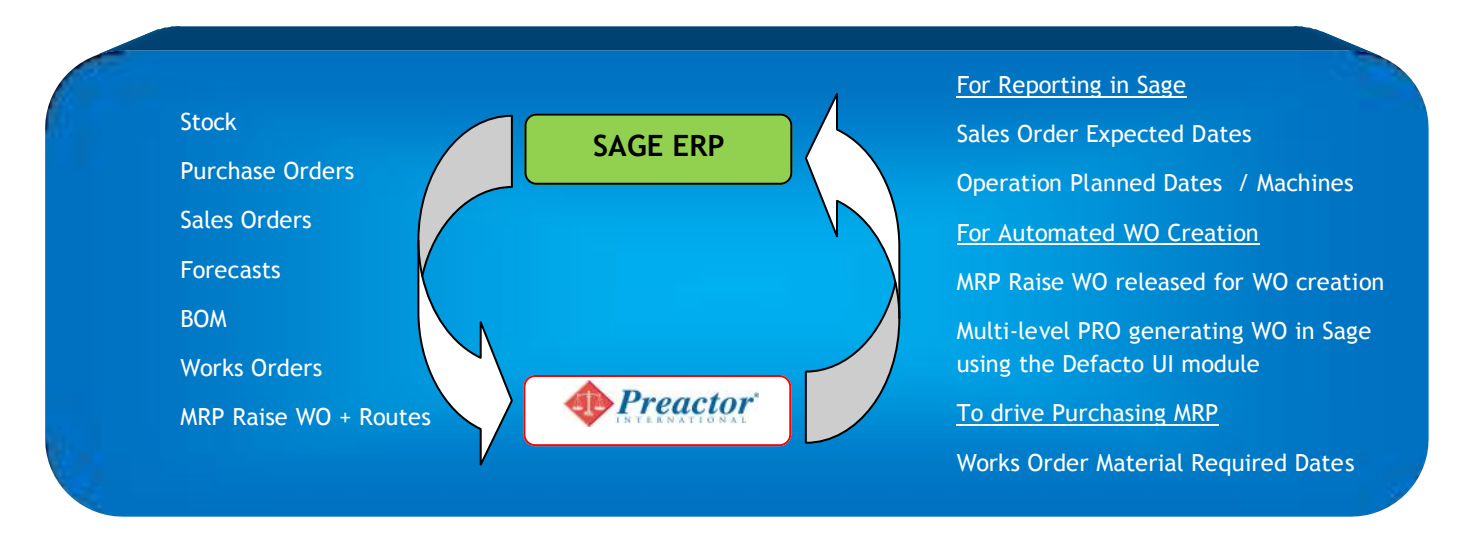

sl-ect has designed a "configuration" that is ready to accept the available fields from Sage and which utilises all the main features of Preactor. Including the new Material Explorer functionality.

To support this we've re-designed our "interface" to deliver a fast, flexible way of moving data between Sage and Preactor.

This also includes a tool called PRO which can be used to generate production orders within Preactor, using data from Sage.

The interface is currently available for all versions of Sage Line 500 and Sage ERP 1000 running on SQL2005 or later.

Also some updates take place in the reverse direction, after the plan is published. Sage is updated from Preactor to set various dates on works orders (WO) and to release selected MRP recommendations for automated WO creation.

Note: The PRO system and any data imported for use in Preactor Material Control are only used by Preactor 400 & 500 systems.

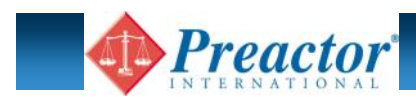

## **The Preactor Configuration**

This is a folder that holds various files used to describe your environment to Preactor.

The main files are:

#### **Preactor.prmdf**

This is the "menu definition file" where we describe the layout of the menu system, deciding which options are available on each of the sub-menus.

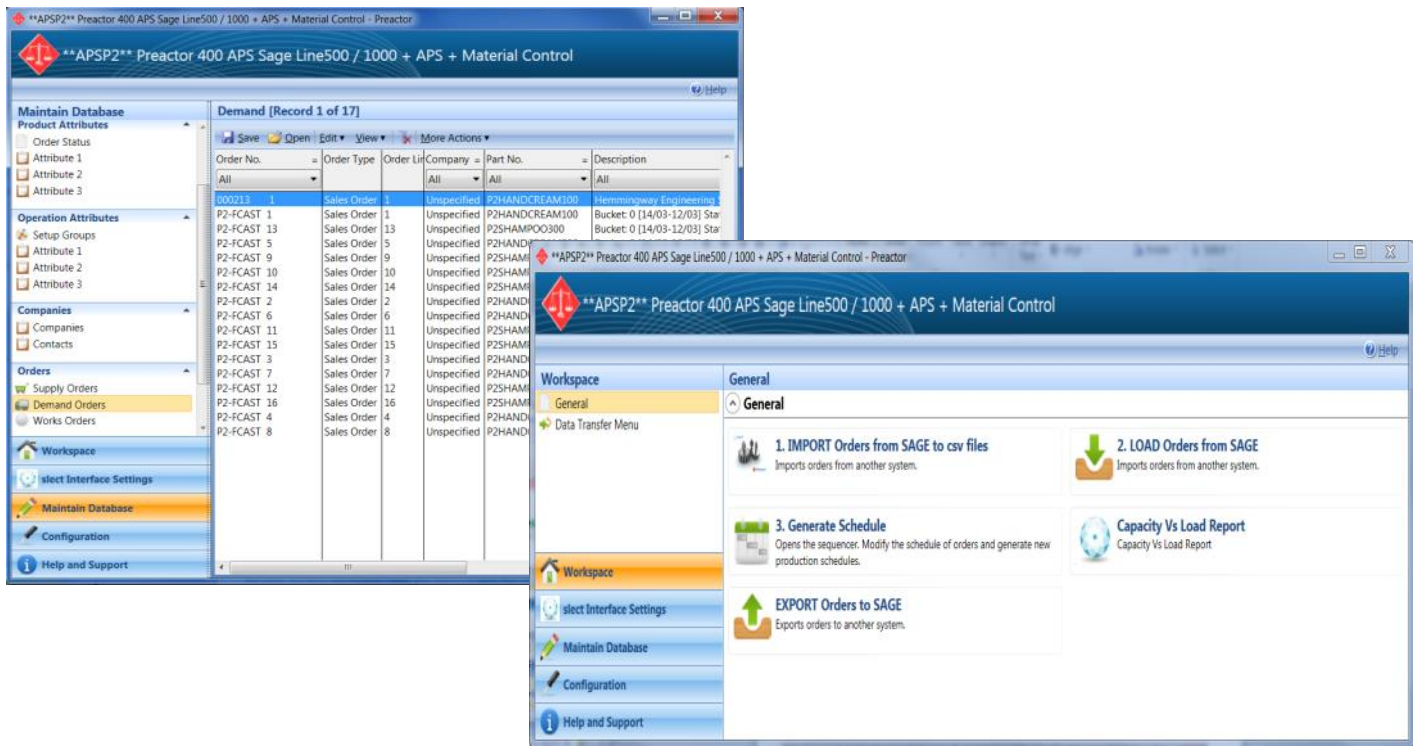

## **Preactor.prtdf**

This is the "table definition file" where we describe the layout of the various data tables. Effectively it is a data diction ary for Preactor, containing the tables and fields that Preactor needs.

Plus additional items that match the fields that are available in the Sage manufacturing modules.

Preactor dynamically builds the SQL tables based on this file.

For instance the F7 Notes that can be added to a works order header are shown on the Preactor jobs:

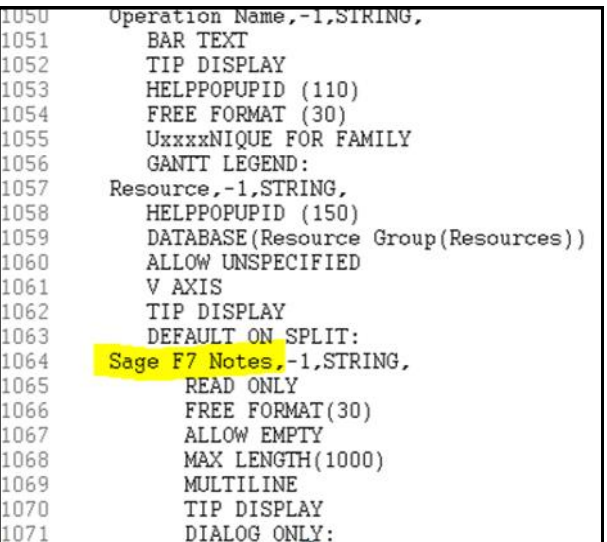

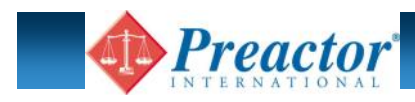

## **The Data Interface**

This is a 2-way process that supports the planning cycle. Data records from Sage are sent to Preactor to show existing and new orders to the planner.

On publication of the new schedule the planner can also send updates back to the Sage for information & reporting purposes.

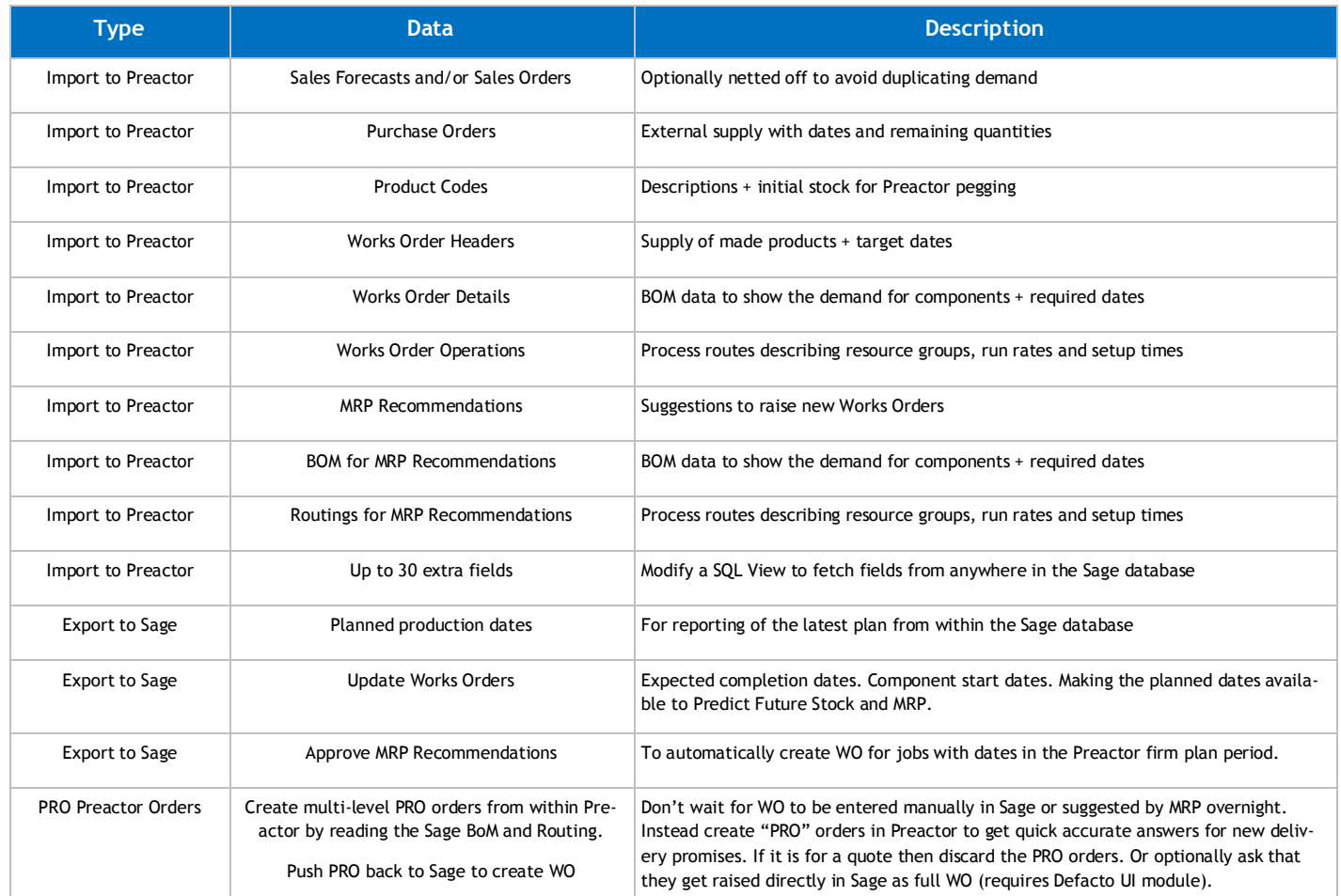

The interface has been developed using a combination of .Net, SQL Integration Services and Stored Procedures / Views.

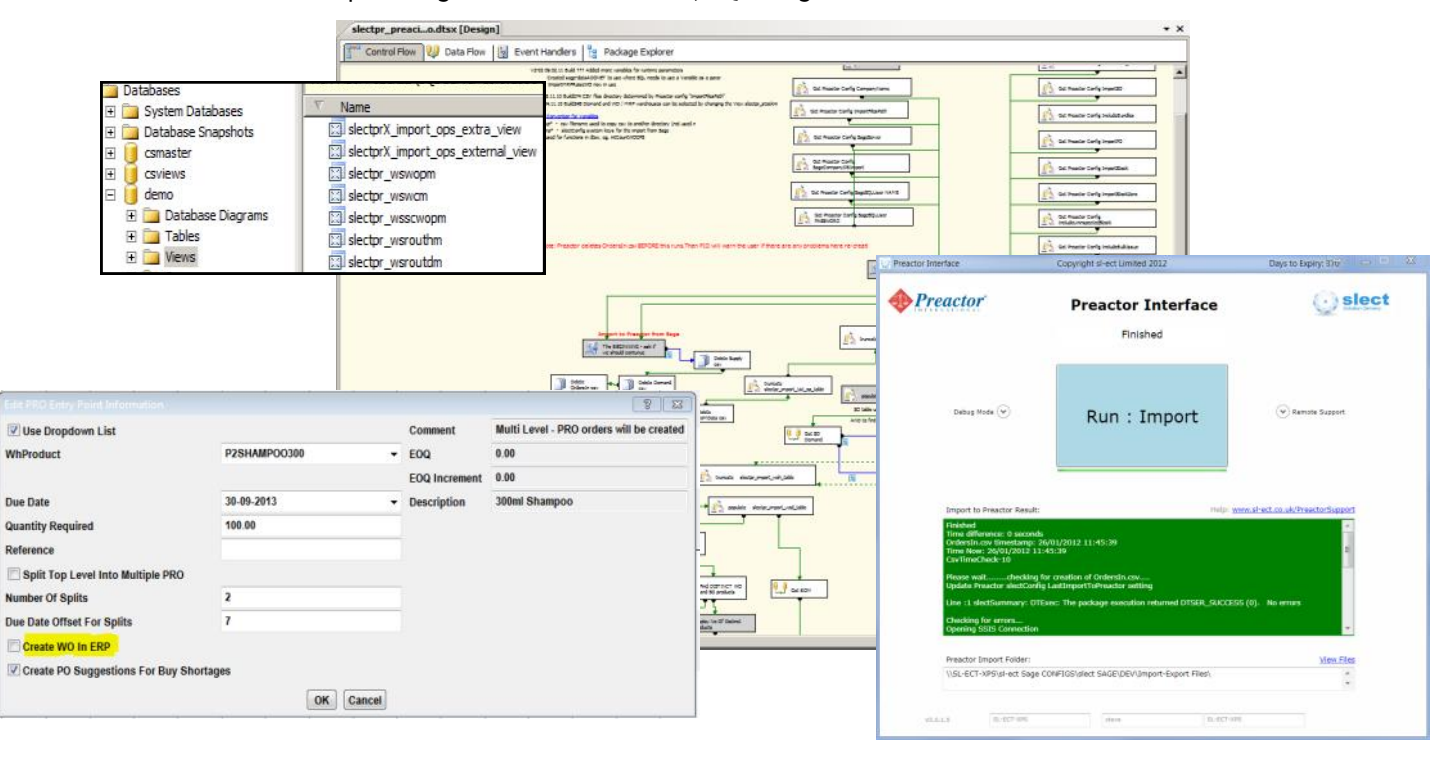

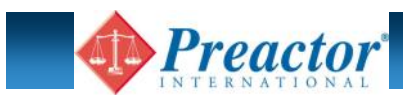

## **Configurable Settings**

Like Sage with its system keys, the interface has settings that let you change the behaviour of the system for different scenarios.

For instance some companies wish to only plan the Works Orders on the assumption that materials are always available (they might run a purchasing MRP afterwards to check for exceptions to this). And maybe they make-to-order and have already raised all the WO that are needed. So they would set "ImportPO" and "ImportMRPRaiseWO" to "No".

Or for strategic long term planning based on a 12 month sales forecast you can ignore the current stock and WIP position by setting "ImportWO" to "No" and "ImportStockZero" to "Yes" .

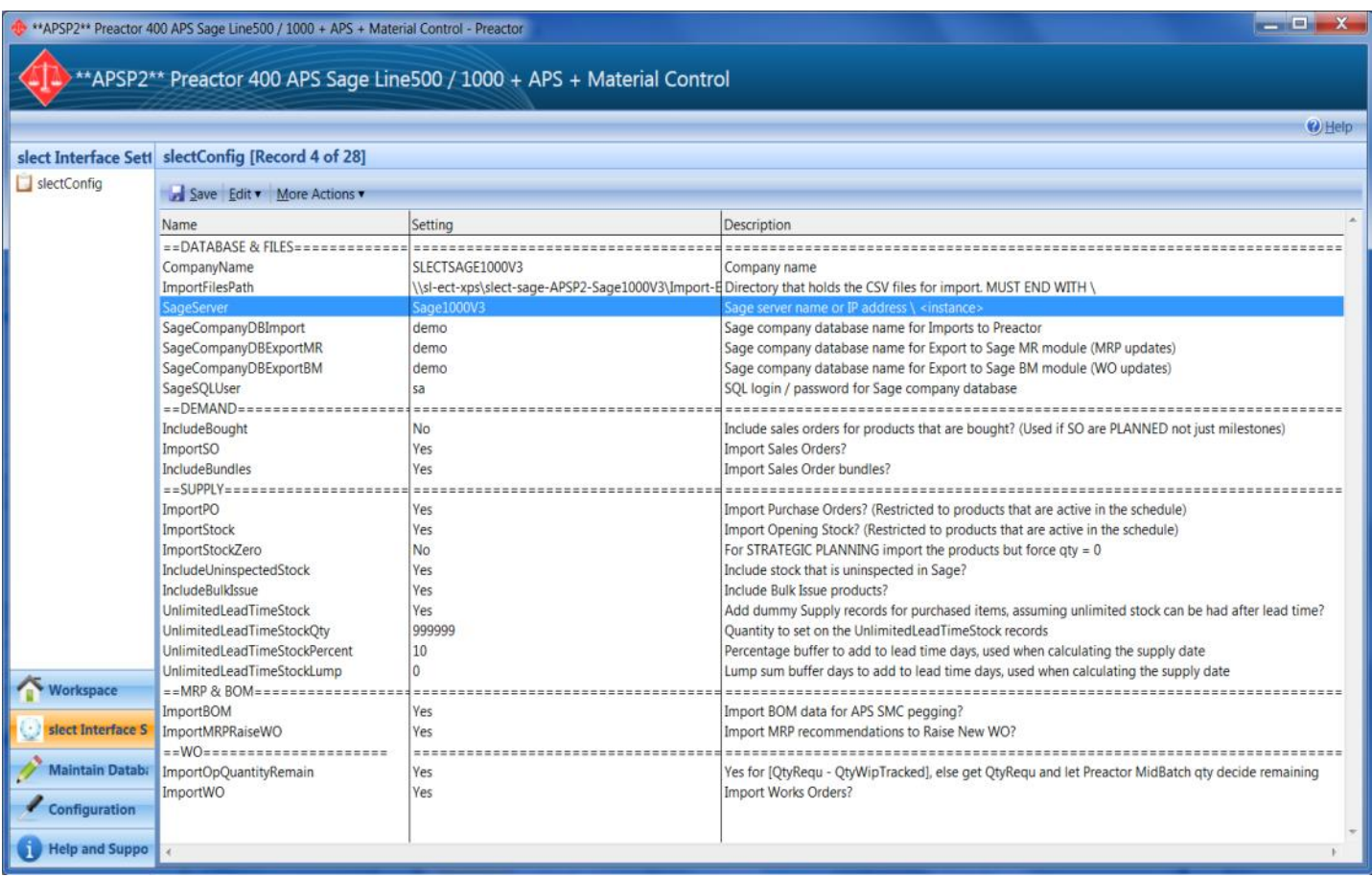

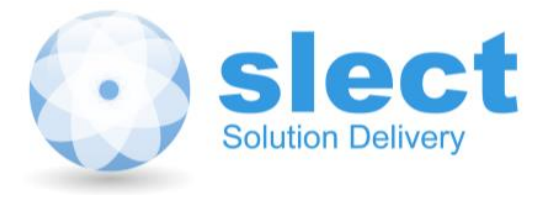

sl-ect limited 3 Back Knowl Road Mirfield West Yorkshire WF14 9SA

**Tel.** 0844 358 0777 **Email.** office@sl-ect.co.uk www.sl-ect.co.uk